# **Using Lambdas to Write Mixins in Java 8**

**Dr Heinz M. Kabutz heinz@javaspecialists.eu**

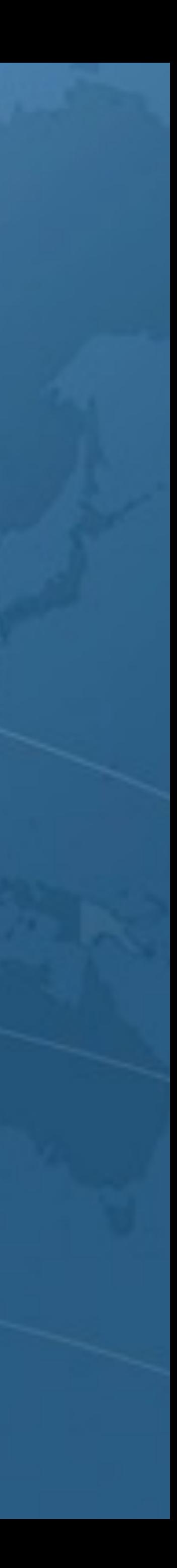

**Last updated 2014-11-12**

**© 2014 Heinz Kabutz – All Rights Reserved**

**express written permission of the author, including but not** 

- Copyright Notice l **© 2014 Heinz Kabutz, All Rights Reserved • No part of this talk material may be reproduced without the limited to: blogs, books, courses, public presentations. • A license is hereby granted to use the ideas and source code software development.** 
	- **uncertain as to your rights and obligations.**

**in this course material for your personal and professional** 

**• Please contact heinz@javaspecialists.eu if you are in any way** 

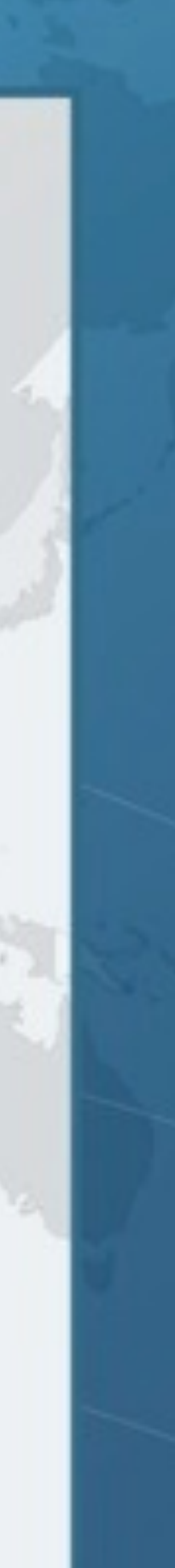

## Who is Heinz Kabutz?

# **– Born in Cape Town, South Africa, now lives on Crete**

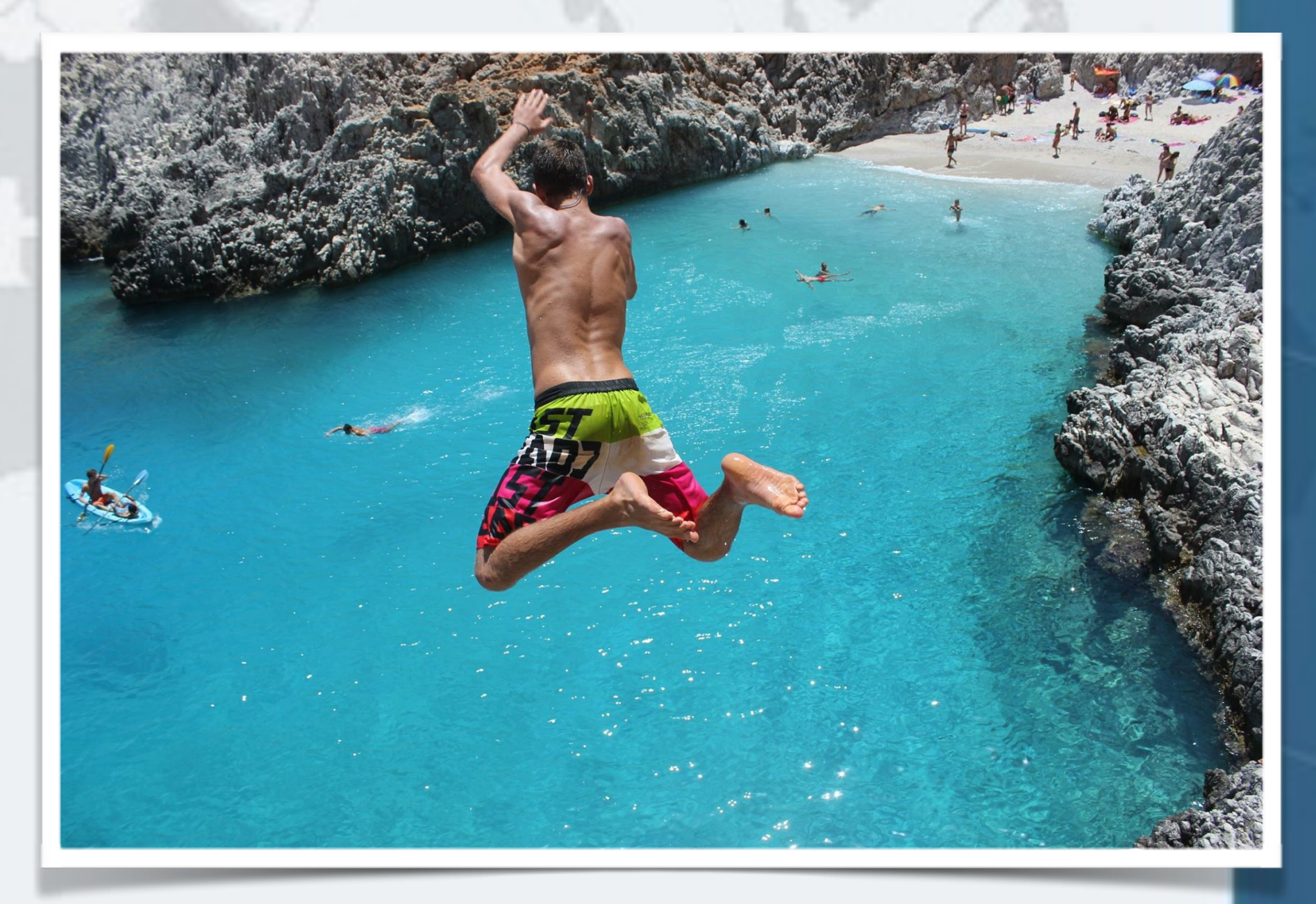

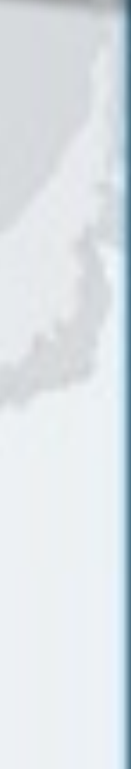

- l **Java consultant, teacher, programmer**
	-
	- **– Created The Java Specialists' Newsletter** 
		- **• www.javaspecialists.eu**
	- **– One of the first Java Champions**
		- **• www.javachampions.com**
		- **– Unfounder of hottest**
			- **Unconference JCrete (jcrete.org)**

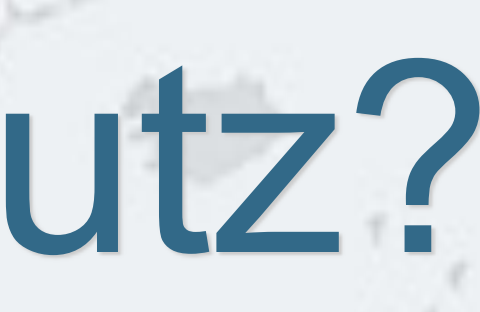

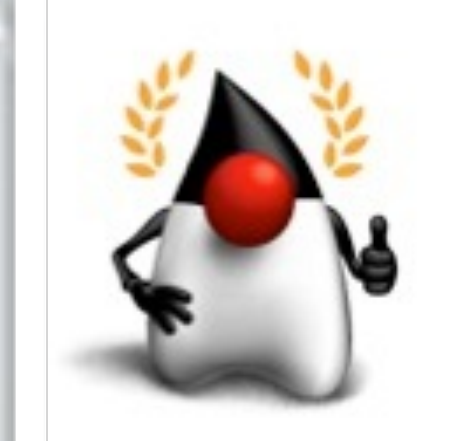

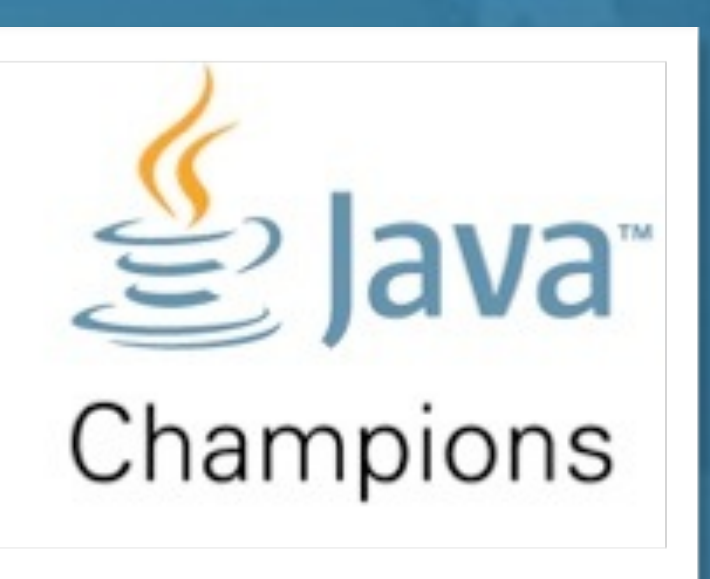

## **Functional Interface**

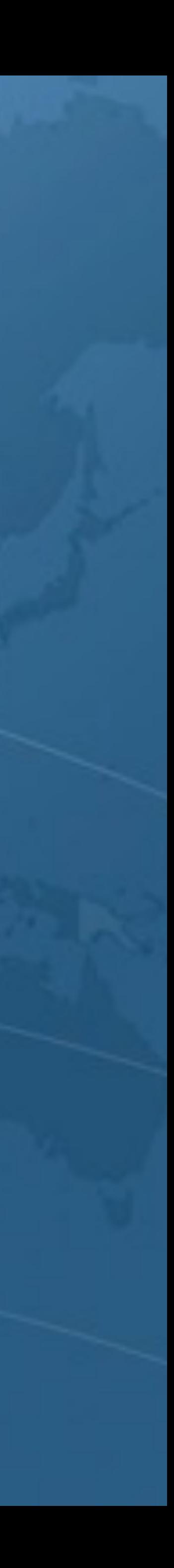

l **With Java 8 Lambdas, we can do this** private void sayHello() { System.out.println("Kalamari!"); } **public void** greetConcurrent() { new Thread(() -> sayHello()).start(); }

#### Java 8 Lambda Syntax **public void** greetConcurrent() { **new** Thread(**new** Runnable() { **public void** run() { sayHello(); } }).start(); } l **In Java 7, we did this**

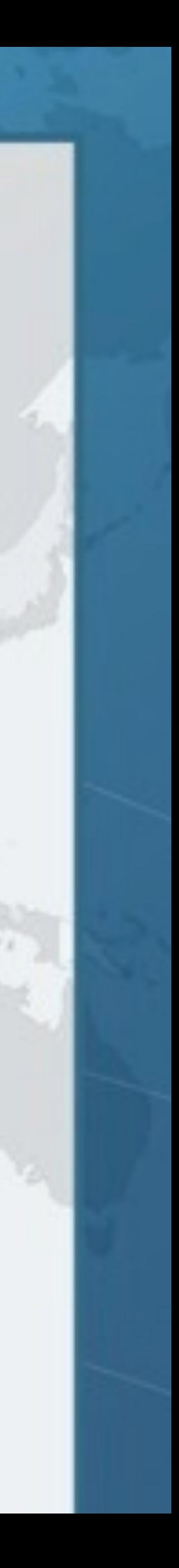

### Functional Interface l **Lambdas have to be functional interfaces**  l **Definition:** *Functional Interface* **– Interface – Exactly one abstract method • Methods inherited from Object do not count**

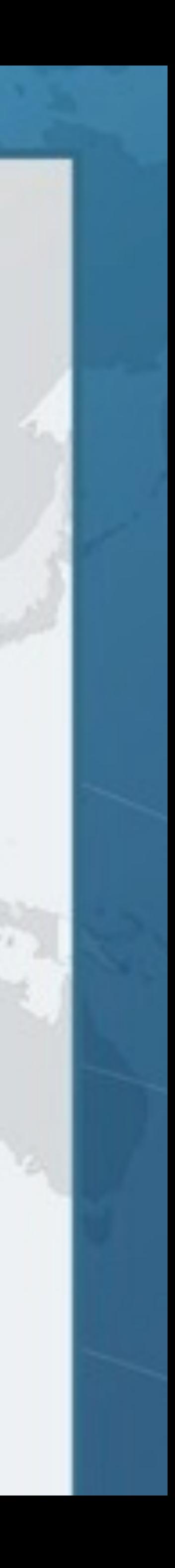

### *@FunctionalInterface*  **public interface** Runnable {  **public abstract void** run(); } Is this a Functional Interface?

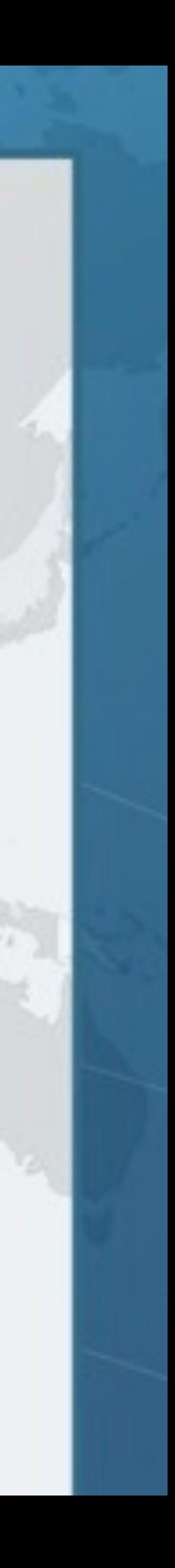

## *@FunctionalInterface*  **public interface** Runnable {  **public abstract void** run(); } Yes it is!

### Interface with exactly one abstract method

threadPool.submit(() -> sayHello());

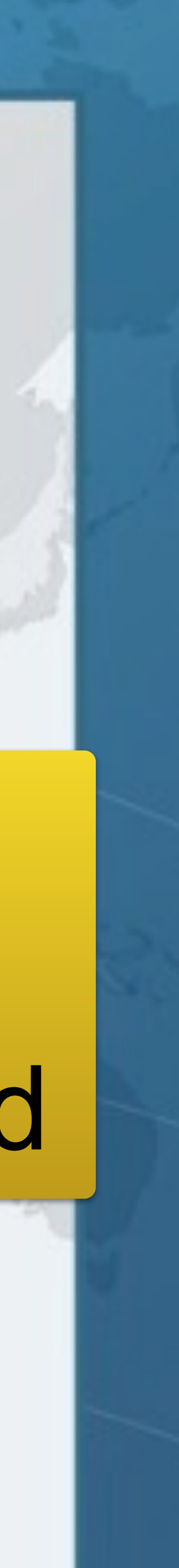

### *@FunctionalInterface*  **public interface** ActionListener  **extends** EventListener {  **public void** actionPerformed(ActionEvent e); **}**  Is this a Functional Interface?

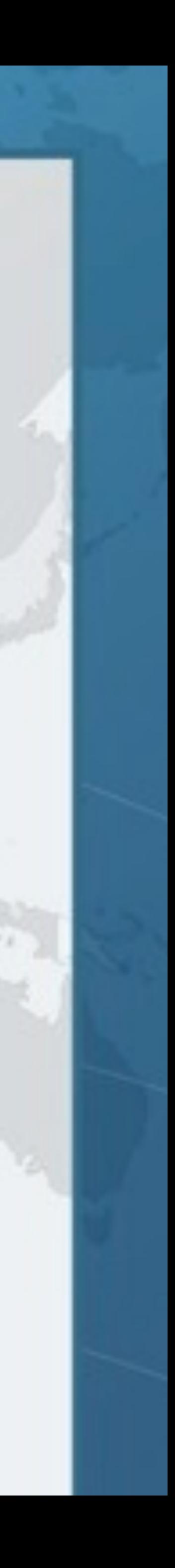

# *@FunctionalInterface*  We first need to look at EventListener

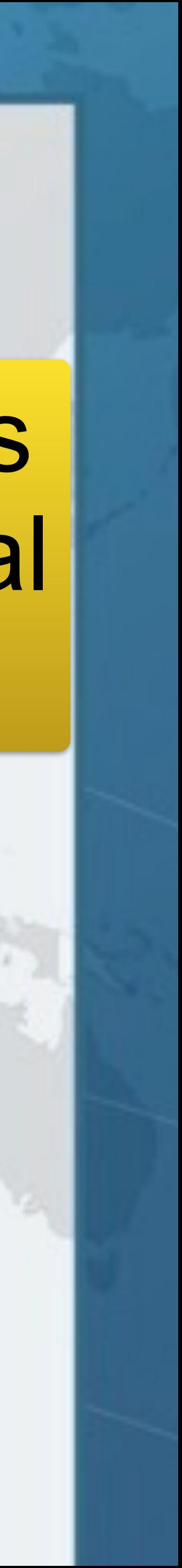

### public interface EventListener { not a Functional } EventListener is Interface

*@FunctionalInterface*  **public interface** EventListener { }

### *@FunctionalInterface*  **public interface** ActionListener  **extends** EventListener {

 **public void** actionPerformed(ActionEvent e);

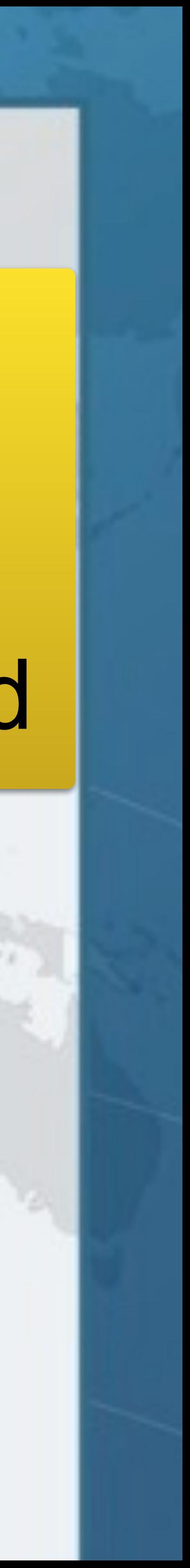

**}** 

### Yes it is!

### ActionListener Interface has exactly one abstract method

*@FunctionalInterface*  **public interface** Stringer {  *// force class to implement toString()*  String toString();

}

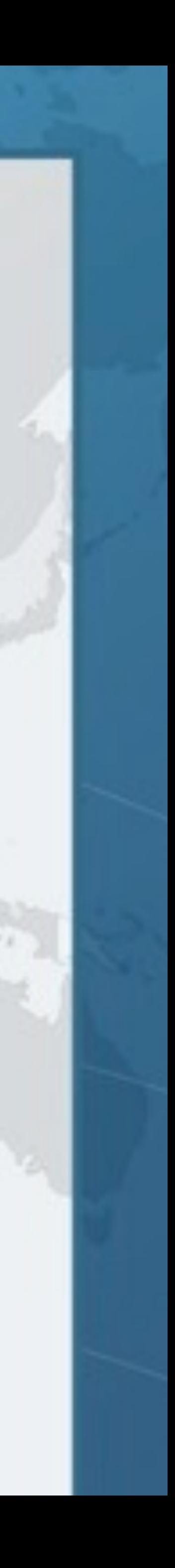

## Is this a Functional Interface?

#### *@FunctionalInterface*  **public interface** Stringer {  *// force class to implement toString()*  String toString(); }

**VIII** 

## No, it is not!

### Public methods defined inside Object do not count

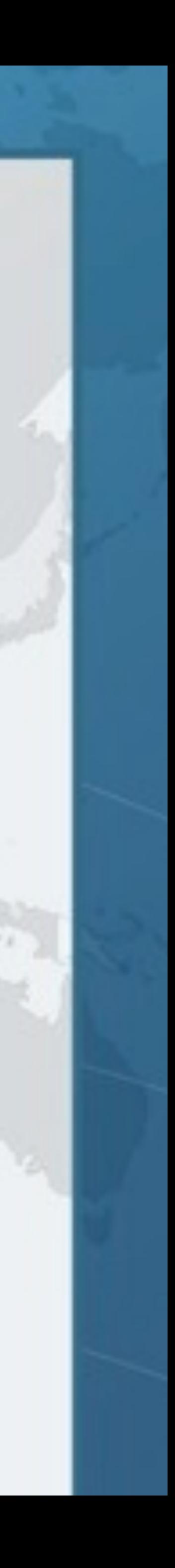

**public class** Object { **public final** Class<?> getClass(); **public int** hashCode(); **public boolean** equals(Object obj); **protected** Object clone(); **public** String toString(); **public final void** notify(); **public final void** notifyAll(); **public final void** wait(**long** timeout); **public final void** wait(); **protected void** finalize();

#### **Using Lambdas to Write M Which method** Which methods can we override? Which would be ignored in the functional interface method count?

```
 public final void wait(long timeout, int nanos);
```
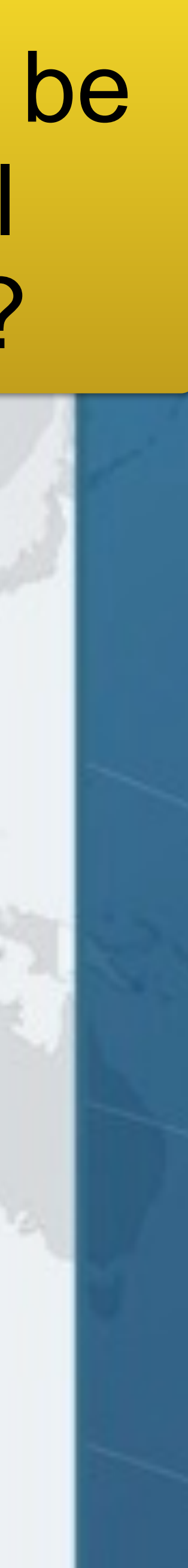

}

## Object Refresher

### **public final** Class<?> getClass(); **public final void** notify(); **public final void** notifyAll(); **public final void** wait(**long** timeout); **public final void** wait(**long** timeout, **int** nanos); **public final void** wait(); Final methods cannot be added to interface

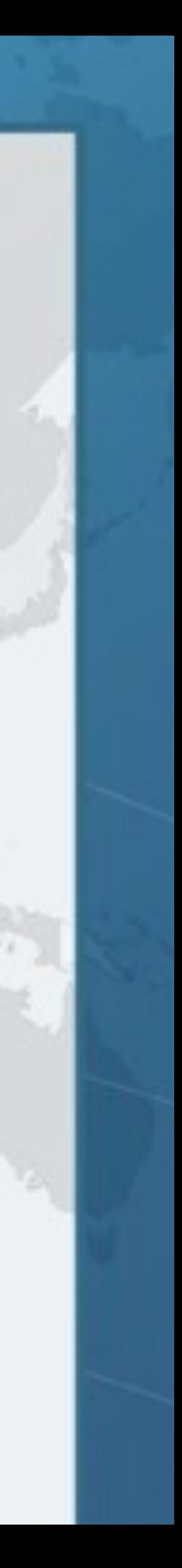

#### **public int** hashCode(); **public boolean** equals(Object obj); **public** String toString();

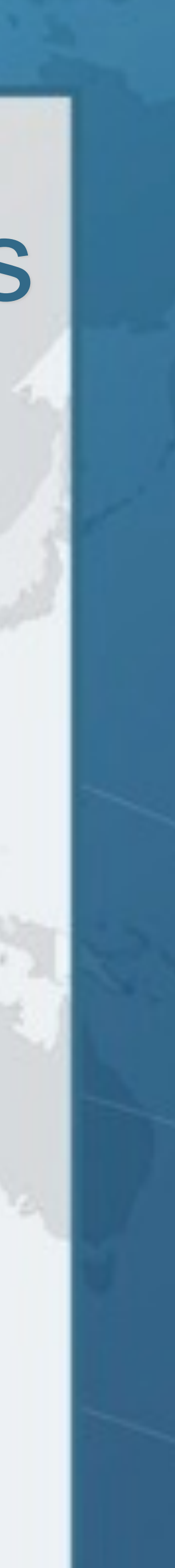

### Public non-final methods for functional interfaces

### **protected void** finalize(); **protected** Object clone(); Protected methods count for functional interfaces

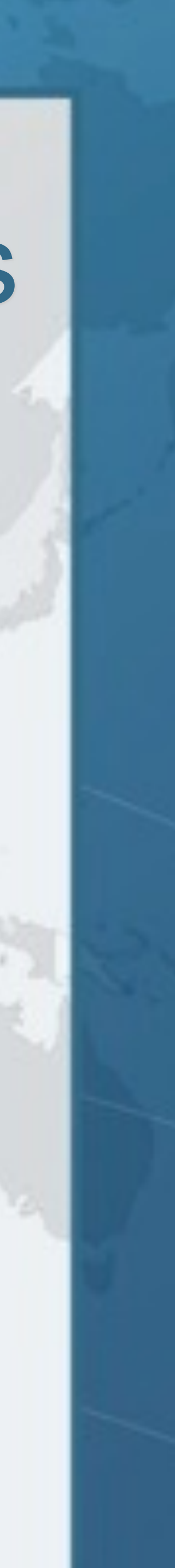

*@FunctionalInterface*  **public interface** Foo1 {  **boolean** equals(Object obj);

}

#### *@FunctionalInterface*  **public interface** Bar1 **extends** Foo1 {  **int** compare(String o1, String o2);

}

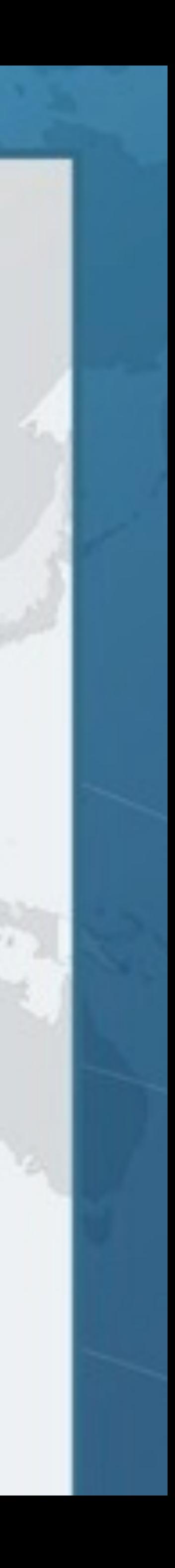

### Are these Functional Interfaces?

*@FunctionalInterface*  **public interface** Foo1 {  **boolean** equals(Object obj);

}

#### *@FunctionalInterface*  **public interface** Bar1 **extends** Foo1 {  **int** compare(String o1, String o2);

}

## Foo1 is not, but Bar1 is equals(Object) is

already an implicit member

Interface with exactly one abstract method

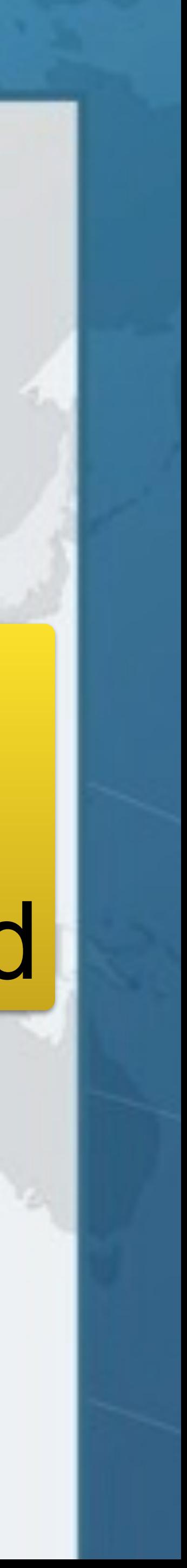

*@FunctionalInterface*  **public interface** Comparator<T> { **public abstract boolean** equals(Object obj);  **int** compare(T o1, T o2);

}

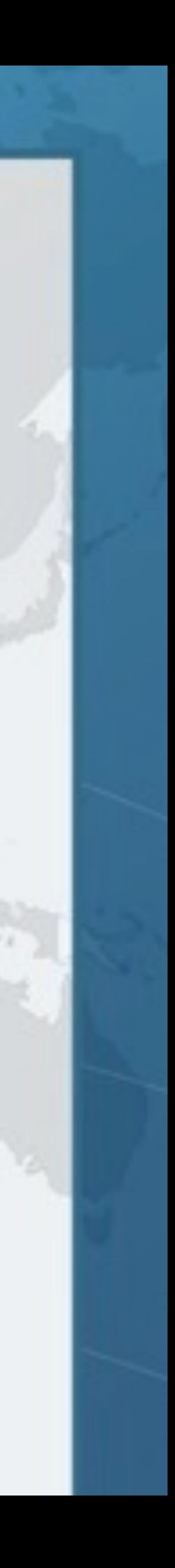

## Is this a Functional Interface?

### *@FunctionalInterface*  **public interface** Comparator<T> {  **int** compare(T o1, T o2);

Yes, it is!<br>
Yes, it is!<br>
The set of the implicit member an implicit member

**public abstract boolean** equals(Object obj);

}

Interface with exactly one abstract method

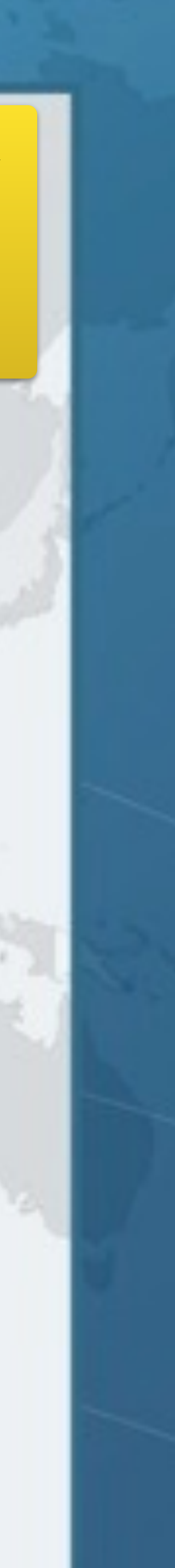

### *@FunctionalInterface*  **public interface** CloneableFoo {  **int** m(); Object clone(); } And what about this?

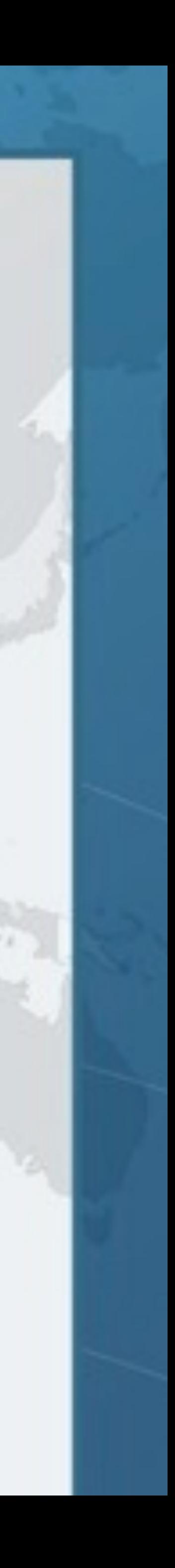

#### *@FunctionalInterface*  **public interface** CloneableFoo {  **int** m(); Object clone();

}

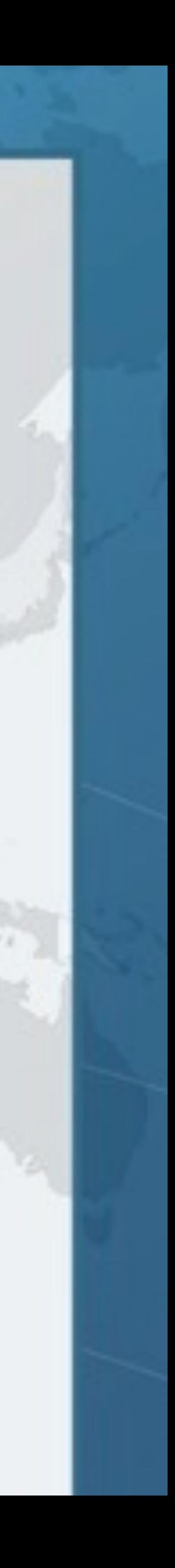

## No, it is not!

clone() is not public in Object

### *@FunctionalInterface*  **public interface** MouseListener  **extends** EventListener {  **public void** mouseClicked(MouseEvent e);  **public void** mousePressed(MouseEvent e);  **public void** mouseReleased(MouseEvent e);  **public void** mouseEntered(MouseEvent e);  **public void** mouseExited(MouseEvent e); Is this a Functional Interface?

}

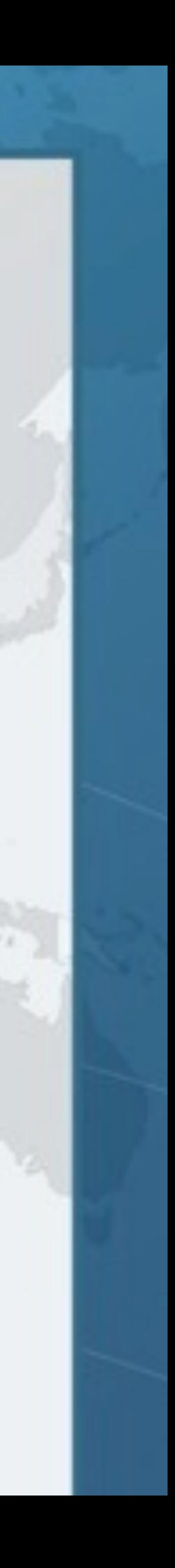

*@FunctionalInterface*  **public interface** MouseListener  **extends** EventListener {  **public void** mouseClicked(MouseEvent e);  **public void** mousePressed(MouseEvent e);  **public void** mouseReleased(MouseEvent e);  **public void** mouseEntered(MouseEvent e);  **public void** mouseExited(MouseEvent e);

No, it is not!<br>Five abstract mother five abstract methods

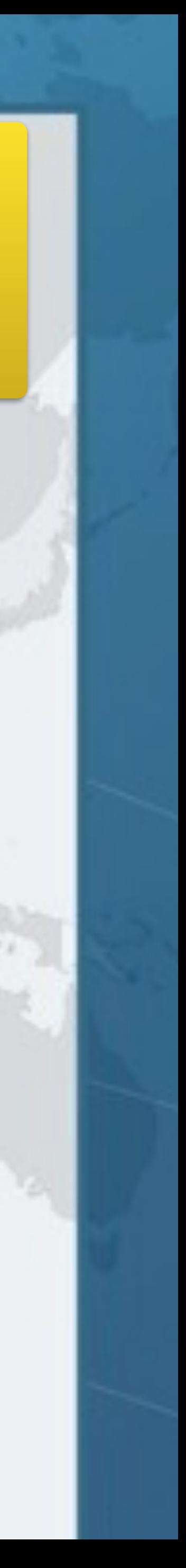

}

# **Fundamental Functional Interfaces**

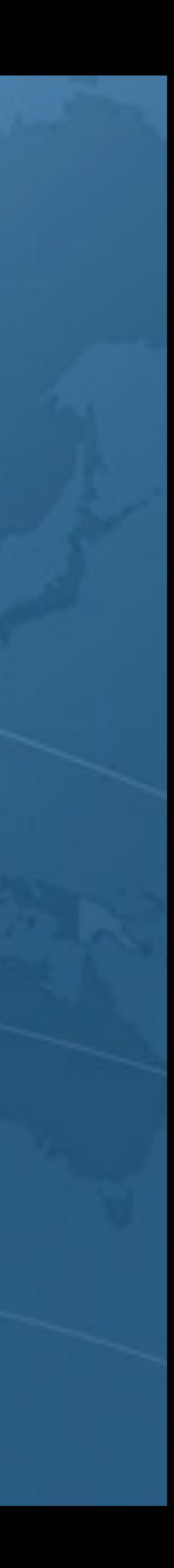

## Fundamental Functional Interfaces

- 
- **– Supplier<T>**
- **– Consumer<T>**
- **– Predicate<T>**
- **– Function<T, R>**
- **– UnaryOperator<T>**
- **– BinaryOperator<T>**

### $\bullet$  **Java 8 contains some standard functional interfaces**

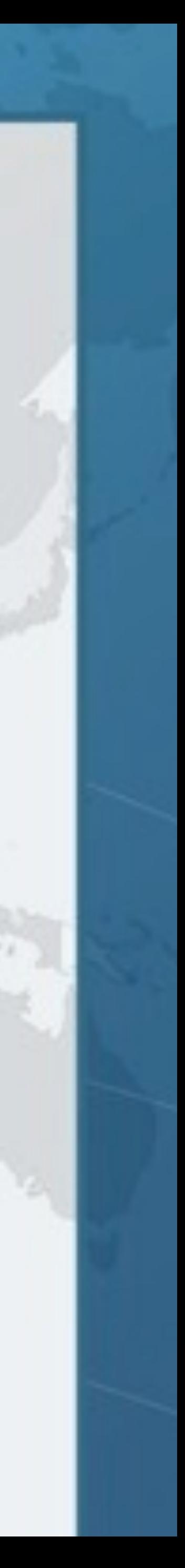

### Supplier<T>  $\bullet$  **Use whenever you want to supply an instance of a T – Can delay object creation, for example: public void** foo() { *logger*.fine(**"ms since 1970: "** + System.*currentTimeMillis*()); } **public void** bar() { *logger*.fine(() -> **"ms since 1970: "** + System.*currentTimeMillis*()); } **public void** fine(Supplier<String> msgSupplier) { log(Level.*FINE*, msgSupplier);

}

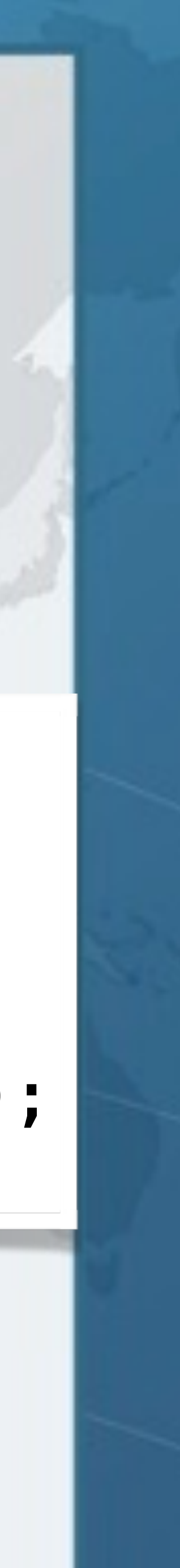

### Consumer<T> **• Provide an action to be performed on an object** Collection<String> names = Arrays.*asList*(**"Kirk"**, **"Andrea"**, **"Szonya"**, **"Anna"**); names.forEach(**new** Consumer<String>() { **public void** accept(String s) { System.*out*.println(s.toUpperCase()); } });

#### names.forEach(s -> System.*out*.println(s.toUpperCase()));

names.stream().map(String::toUpperCase).forEach(System.*out*::println);

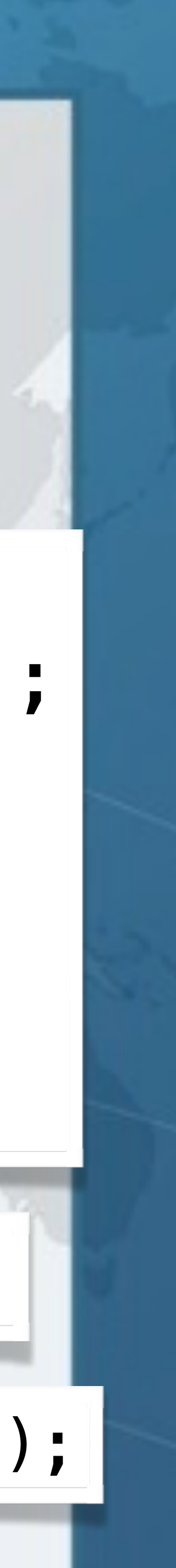

### Predicate<T>

### **• A boolean-valued property of an object**

Collection<String> names = Arrays.*asList*(**"Heinz"**, **"Helene"**, **"Maxi"**, **"Connie"**, **"Bangie"**, **"Efi"**); names.removeIf(**new** Predicate<String>() { **public boolean** test(String s) { **return** s.contains(**"i"**);

 } });

names.removeIf(s -> s.contains(**"i"**));

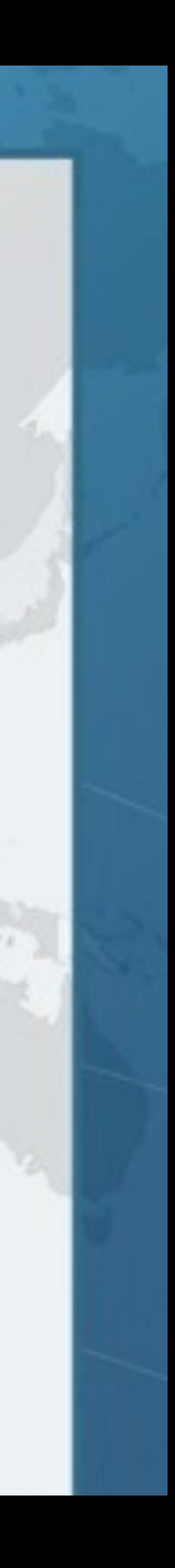

 Arrays.*asList*(**"Heinz"**, **"Helene"**, **"Maxi"**, **"Connie"**, **"Bangie"**, **"Efi"**); names.stream().map(**new** Function<String, Integer>() {

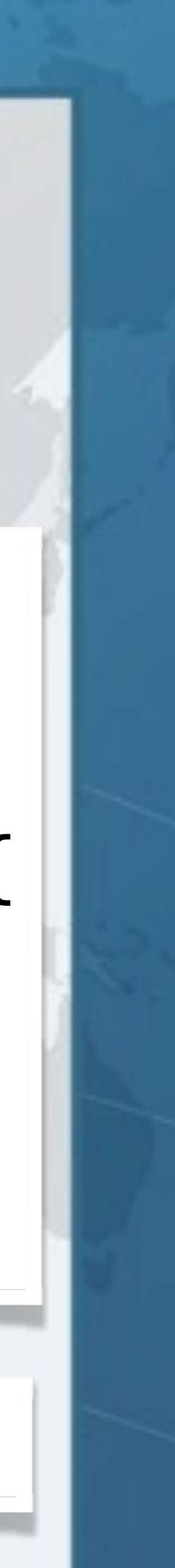

## Function<T, R> l **Transforming a T to an R** Collection<String> names = **public** Integer apply(String s) { **return** s == **null** ? 0 : s.length(); } });

#### names.stream().map(s -> s == **null** ? 0 : s.length());

### UnaryOperator<T> l **Transforming a T - similar to Function<T, R>** List<String> names = Arrays.*asList*(**"Heinz"**, **"Helene"**, **"Maxi"**, **"Connie"**, **"Bangie"**, **"Efi"**); names.replaceAll(**new** UnaryOperator<String>() { **public** String apply(String s) { **return** s.toUpperCase(); } });

names.replaceAll(String::toUpperCase);

#### names.replaceAll(s -> s.toUpperCase());

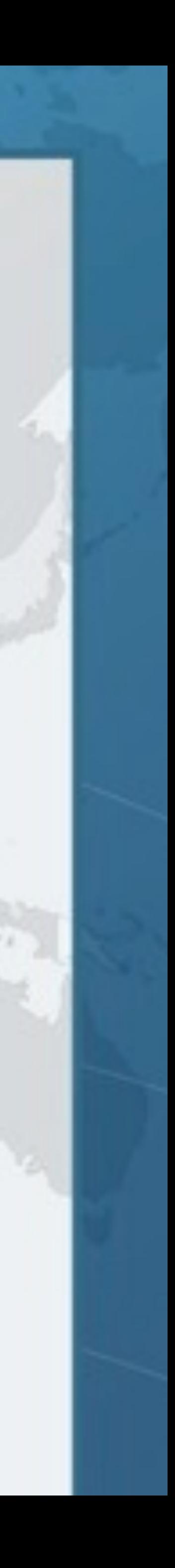

# **Mixins Using Java 8 Lambdas**

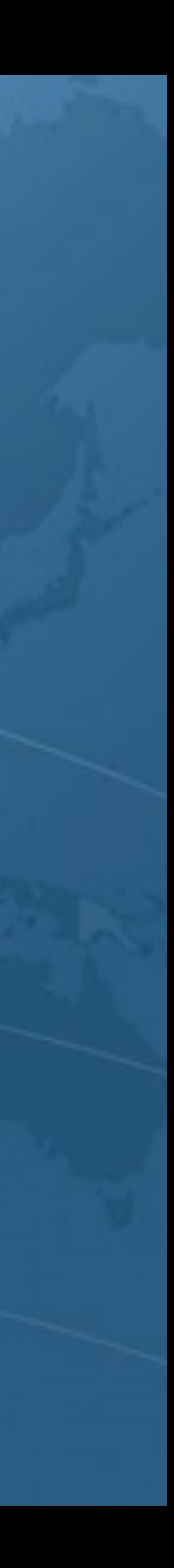

## Mixins using Java 8 Lambdas

**• State of the Lambda has this misleading example public interface** ActionListener { **void** actionPerformed(ActionEvent e); }

l **But most AWT Listeners** *not* **functional interfaces** 

### l **With Java 8 Lambdas, this becomes**  });

button.addActionListener(**new** ActionListener() { **public void** actionPerformed(ActionEvent e) { ui.dazzle(e.getModifiers()); }

button.addActionListener(e -> ui.dazzle(e.getModifiers()));

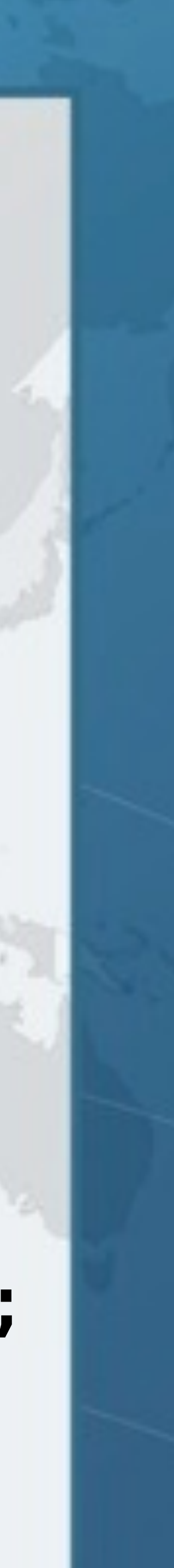

salaryIncreaser.addFocusListener(**new** FocusAdapter() { **public void** focusGained(FocusEvent e) { System.out.println("Almost there!");

}

}); salaryIncreaser.addKeyListener(**new** KeyAdapter() { **public void** keyPressed(KeyEvent e) {

e.consume();

System.out.println("Not quite!");

}

}); salaryIncreaser.addMouseListener(**new** MouseAdapter() { **public void** mouseEntered(MouseEvent e) { shuffleSalaryButton(); }

});

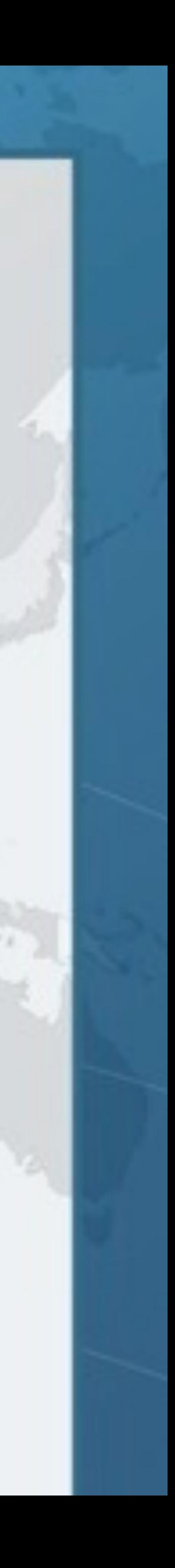

## Pre-Lambda Event Listeners

salaryIncreaser.addFocusGainedListener( e -> System.out.println("Almost there!") );

salaryIncreaser.addKeyPressedListener(  $e \rightarrow$  { e.consume();

System.out.println("Not quite!");

}

);

salaryIncreaser.addMouseEnteredListener( e -> shuffleSalaryButton() );

## This is What We Want

### **How do we get there?**

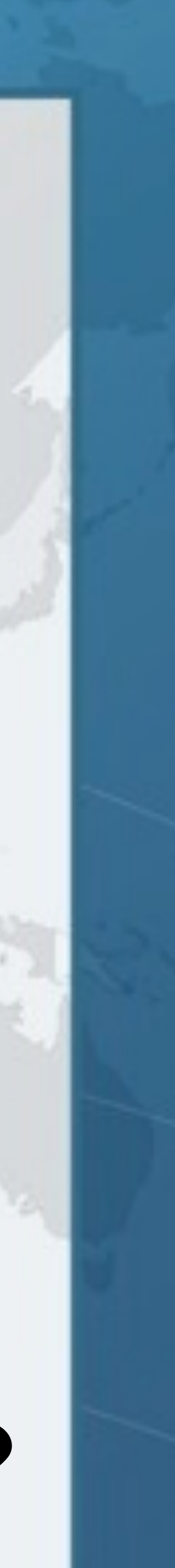

### **Using Lambdas to Write Mixins in Java 8** Focus/Mouse/KeyListeners are *not* Functional Interfaces

#### **• They have several abstract methods public interface** FocusListener {  */\*\* \* Invoked when a component gains the keyboard focus. \*/*

**void** focusGained(FocusEvent e);

 */\*\* \* Invoked when a component loses the keyboard focus. \*/*  **void** focusLost(FocusEvent e); }

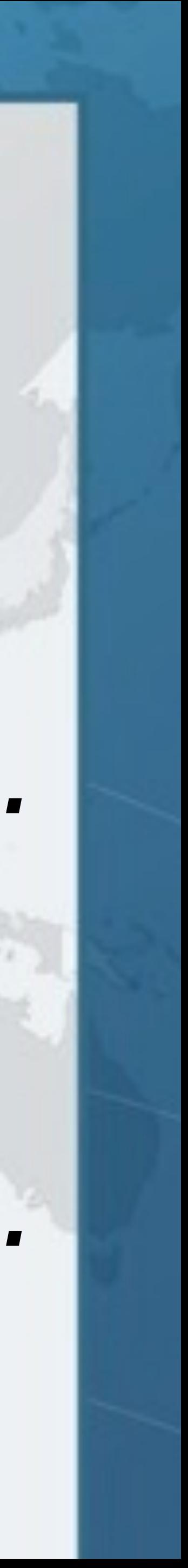

## FocusAdapter **• In previous example, we MouseAdapter, FocusAdapter and KeyAdapter**

**public abstract class** FocusAdapter **implements** FocusListener { **public void** focusGained(FocusEvent e) {} **public void** focusLost(FocusEvent e) {}

}

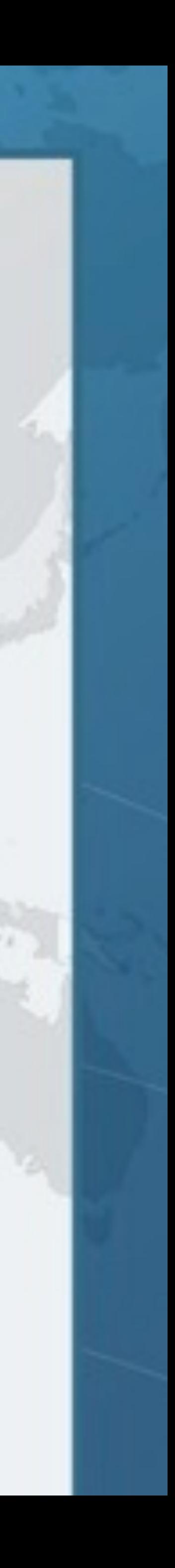

#### **public interface** FocusEventProducerMixin { **void** addFocusListener(FocusListener l);

## FocusEventProducerMixin

 **default void** addFocusLostListener(Consumer<FocusEvent> c) { **public void** focusLost(FocusEvent e) { c.accept(e); }

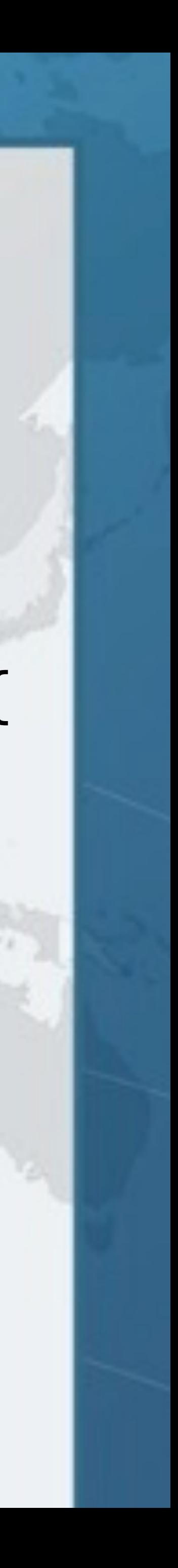

 addFocusListener(**new** FocusAdapter() { }); }

}

- 
- **default void** addFocusGainedListener(Consumer<FocusEvent> c) { **public void** focusGained(FocusEvent e) { c.accept(e); }

 addFocusListener(**new** FocusAdapter() { }); }

What Just Happened?  $\bullet$  **We defined an interface with default methods – Both addFocusGainedListener() and addFocusLostListener() call the abstract method addFocusListener() in the interface – It is a Functional Interface, but that does not matter in this case**  Let's see how we can "mixin" this interface into

**an existing class JButton**

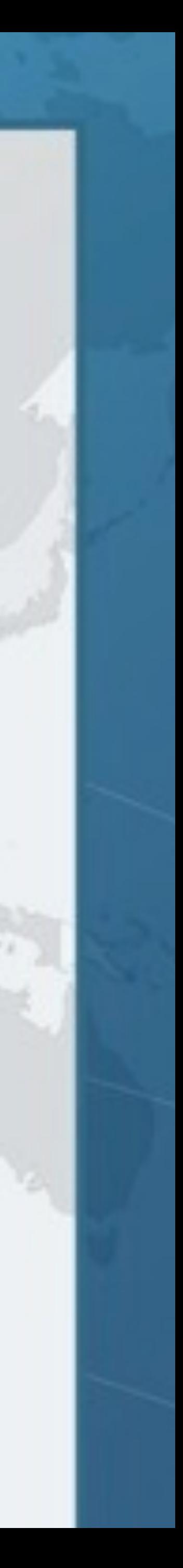

JButtonLambda Mixin Magic l **JButton contains method addFocusListener**   $\bullet$  **We subclass it and implement Mixin interface** );

- 
- 
- **– We could even leave out the constructors and just have** 
	- **public class** JButtonLambda **extends** JButton **implements** FocusEventProducerMixin { }
- $\bullet$  **With our new JButtonLambda, we can now call** salaryIncreaser.addFocusGainedListener( e -> System.out.println("Almost there!")

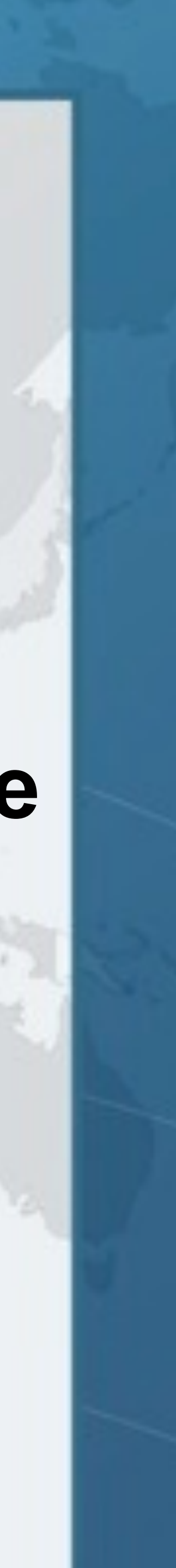

- **public class** JButtonLambda **extends** JButton **implements** FocusEventProducerMixin { **public** JButtonLambda() { }
	- **public** JButtonLambda(Icon icon) { **super**(icon); }
	- **public** JButtonLambda(String text) { **super**(text); }
	- **public** JButtonLambda(Action a) { **super**(a); }
	- **public** JButtonLambda(String text, Icon icon) { **super**(text, icon);

}

}

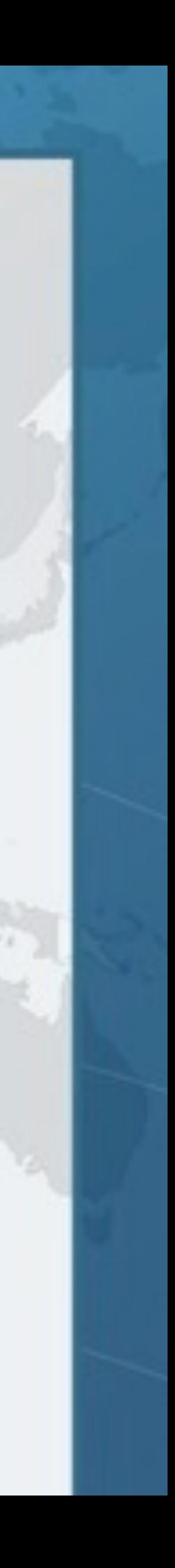

## JButtonLambda

Combining Different Mixins l **Each class in the hierarchy adds new addXXXListener() methods – Here are just some of them**  l **We can define a JComponent mixin that contains all the addXXXListener and other mixins in the classes above**

*Component* addFocusListener() addMouseListener()

**Container**

*JComponent*

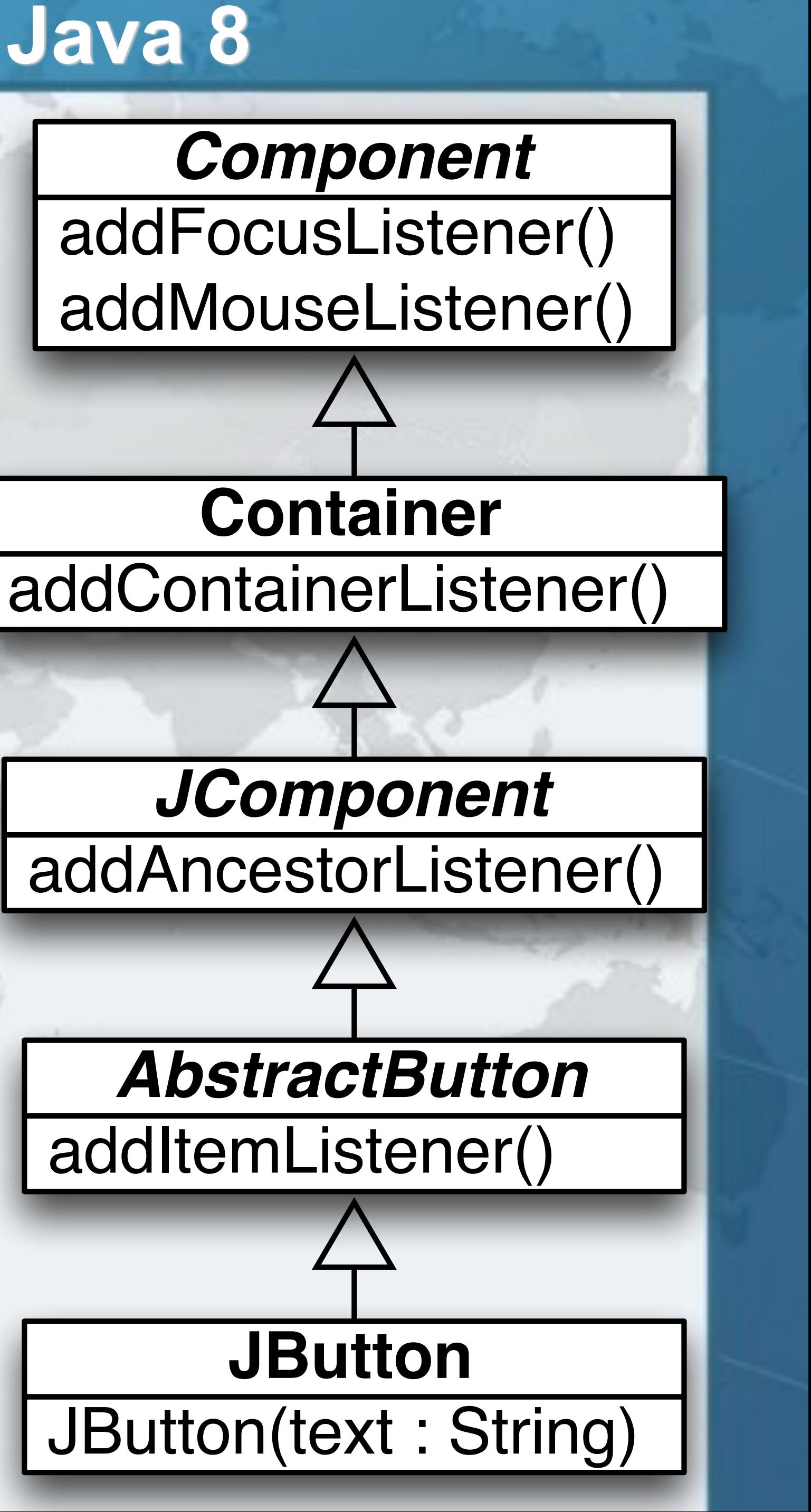

*AbstractButton*

addItemListener()

**JButton**

**public interface** JComponentEventProducerMixin **extends** AncestorEventProducerMixin, ComponentEventProducerMixin, ContainerEventProducerMixin, FocusEventProducerMixin, HierarchyEventProducerMixin, InputMethodEventProducerMixin, KeyEventProducerMixin, MouseEventProducerMixin, MouseMotionEventProducerMixin { **void** addHierarchyListener(HierarchyListener l); **void** addMouseWheelListener(MouseWheelListener l); **void** addPropertyChangeListener(PropertyChangeListener l);

- 
- 
- 
- 
- 
- 
- 
- 
- 
- 
- **void** addVetoableChangeListener(VetoableChangeListener l);

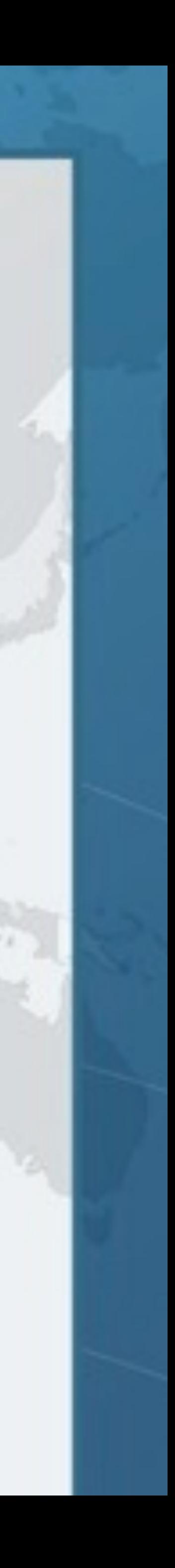

}

## JComponent Mixin

# **public interface** AbstractButtonEventProducerMixin {

 **void** addActionListener(ActionListener l); **void** addItemListener(ItemListener l); **void** addChangeListener(ChangeListener l);

}

### AbstractButton Mixin

**We need this so that we have a common abstract buttons to.**

## **super-interface that we can cast all types of**

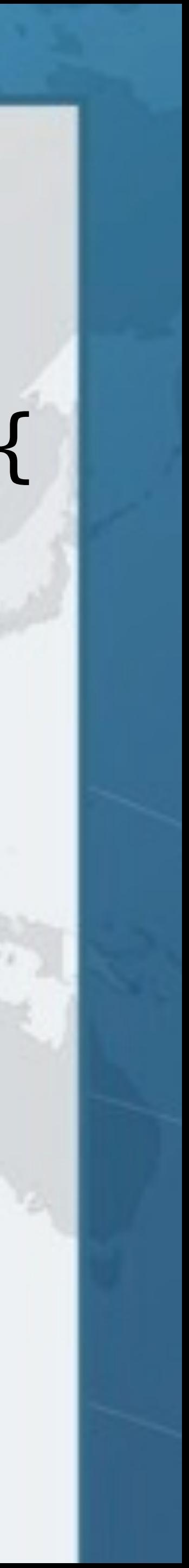

**public class** JButtonLambda **extends** JButton **implements** JComponentEventProducerMixin, AbstractButtonEventProducerMixin { **public** JButtonLambda() { }  *// and other constructors*  JButton using JComponent Mixins

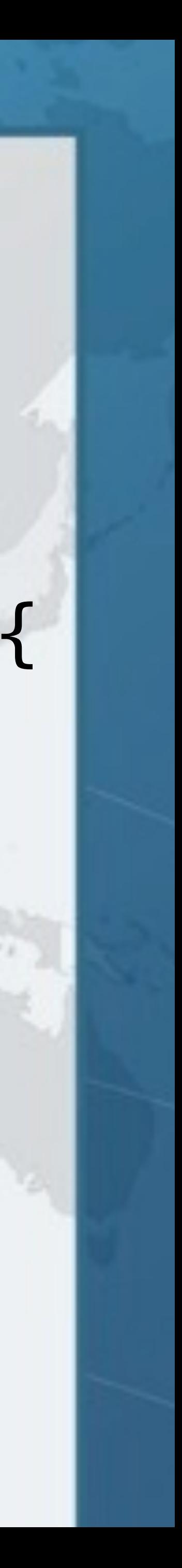

}

## ComponentPallet Demo

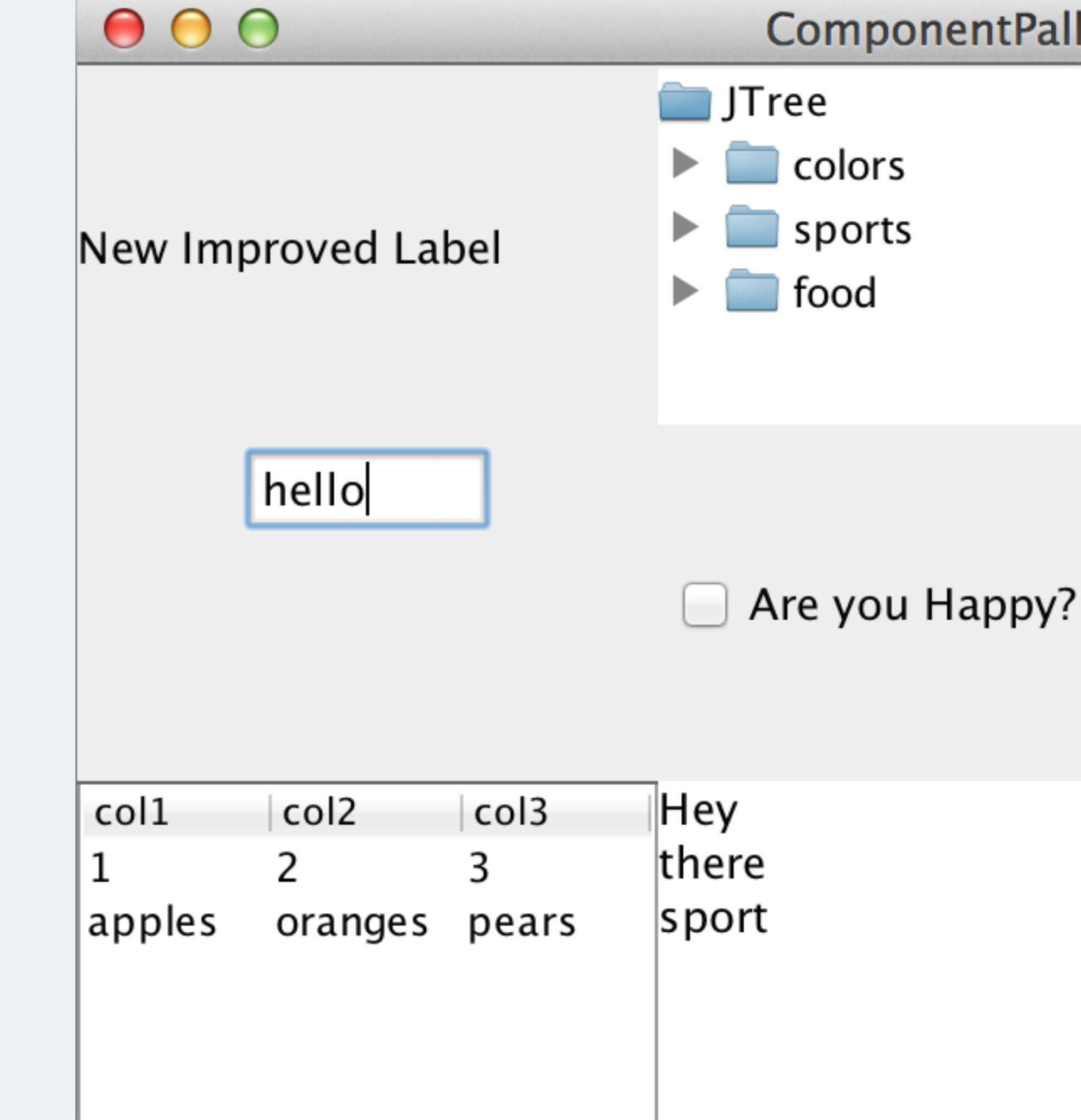

#### ComponentPallet

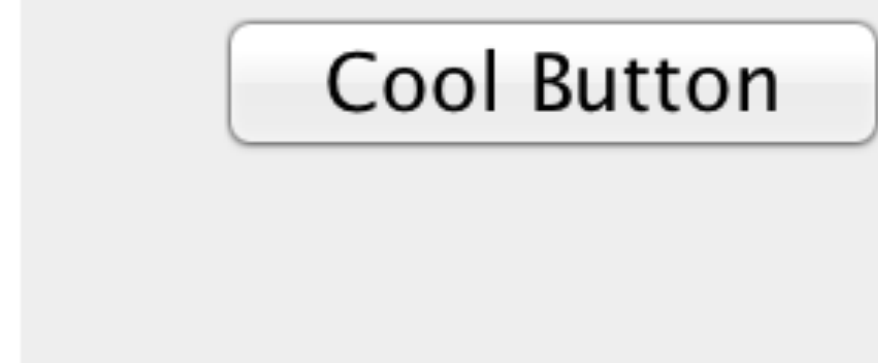

option1 ÷.

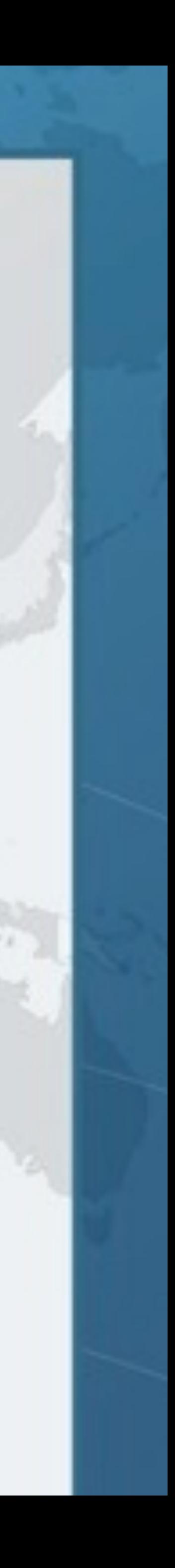

# **Facade Pattern For Listeners**

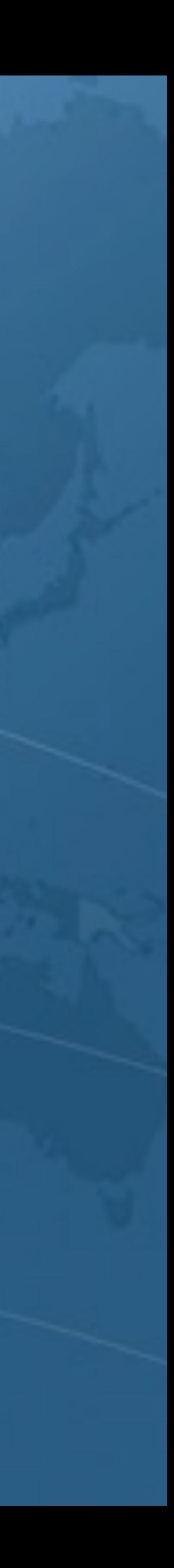

### Facade Pattern for Listeners

- 
- 
- 
- 
- 
- 

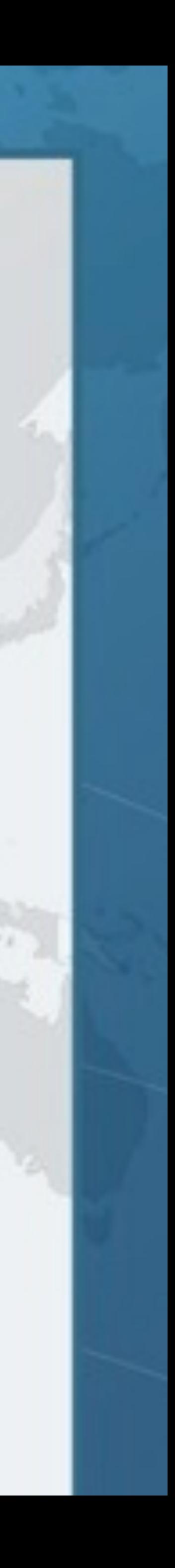

#### **• Another approach is facades for each listener public interface** FocusListeners { **static** FocusListener forFocusGainedListener( Consumer<FocusEvent> c) { **return new** FocusAdapter() { **public void** focusGained(FocusEvent e) {c.accept(e);} };

}

 **static** FocusListener forFocusLostListener( Consumer<FocusEvent> c) { **return new** FocusAdapter() { **public void** focusLost(FocusEvent e) { c.accept(e); } };

}

}

## Facade Pattern for Listeners

salaryIncreaser.addFocusListener( FocusListeners.forFocusGainedListener( e -> System.out.println("Almost there!")));

salaryIncreaser.addKeyListener( KeyListeners.forKeyPressedListener(  $e \rightarrow$  { e.consume(); }));

System.out.println("Not quite!");

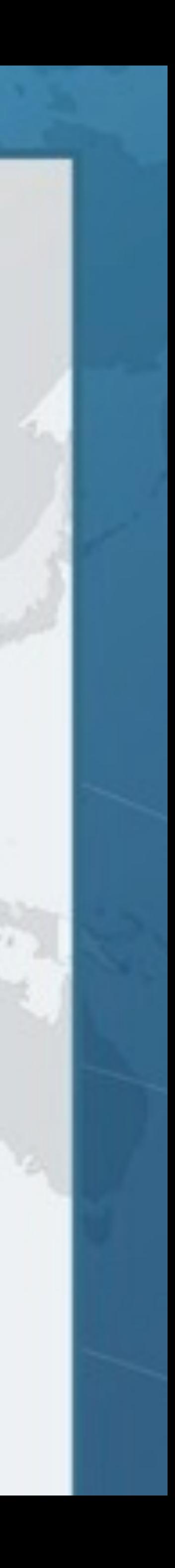

salaryIncreaser.addMouseListener( MouseListeners.forMouseEntered( e -> shuffleSalaryButton()));

## **Method Call Stacks**

### **Bonus material (if we have time)**

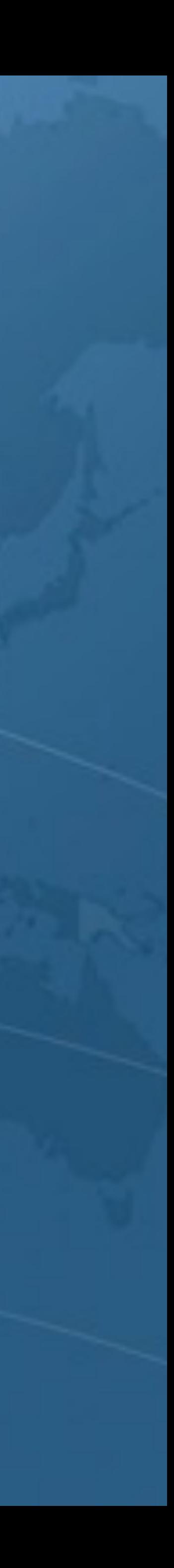

Method Call Stacks **private void** showStack() { Thread.*dumpStack*(); } **private void** anonymousClassCallStack() { Runnable runnable = **new** Runnable() { **public void** run() { showStack(); } }; runnable.run(); **• Anonymous inner classes use synthetic static methods to access private members**

}

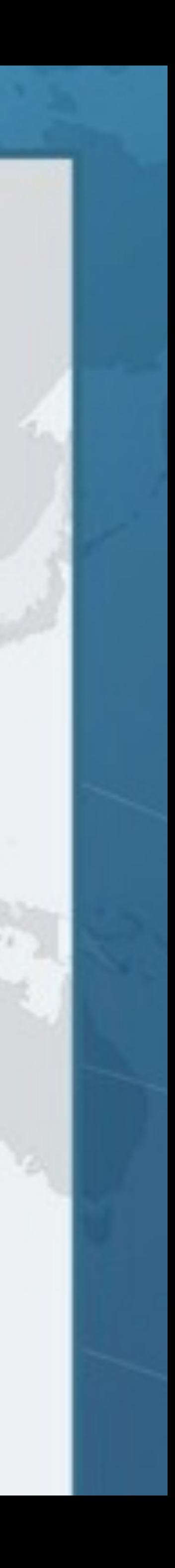

## Method Call Stacks l **Output of run**

java.lang.Exception: Stack trace at java.lang.Thread.dumpStack(Thread.java:1329) at MethodCallStack.showStack(MethodCallStack.java:3)  **at MethodCallStack.access\$000(MethodCallStack.java:1)**  at MethodCallStack\$1.run(MethodCallStack.java:9) at MethodCallStack.anonymousClassCallStack(MethodCallStack.java:12)

- 
- 
- 
- 

### $\bullet$  **Synthetic method in MethodCallStack.class**

**static void MethodCallStack.access\$000(MethodCallStack)**

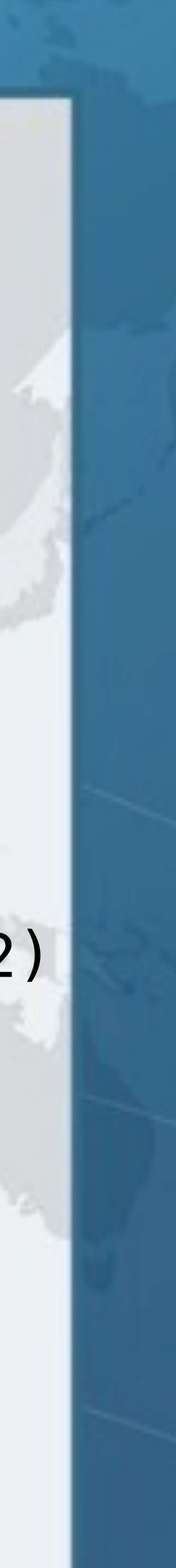

### Method Call Stacks **public void** lambdaCallStack() { Runnable runnable =  $() \rightarrow showStack()$ ; runnable.run(); }  $\bullet$  **Lambdas have more direct access to outer class**

java.lang.Exception: Stack trace at java.lang.Thread.dumpStack(Thread.java:1329) at MethodCallStack.showStack(MethodCallStack.java:3)  **at MethodCallStack.lambda\$lambdaCallStack\$0(MethodCallStack.java:16)**  at MethodCallStack\$\$Lambda\$1/455659002.run(Unknown Source) at MethodCallStack.lambdaCallStack(MethodCallStack.java:17)

**private void MethodCallStack.lambda\$lambdaCallStack\$0()**

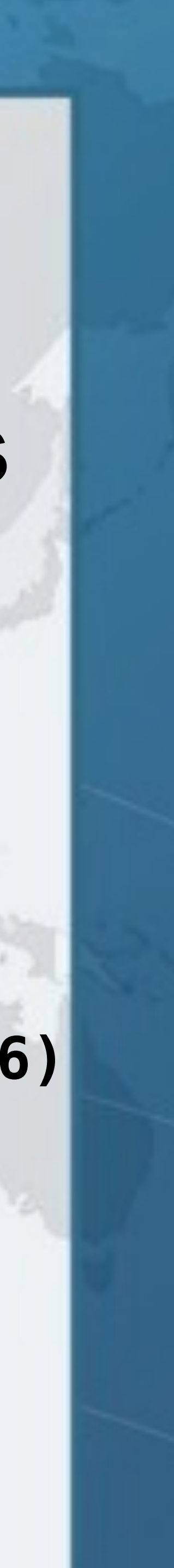

### l **Synthetic λ method in MethodCallStack.class**

# **Conclusion**

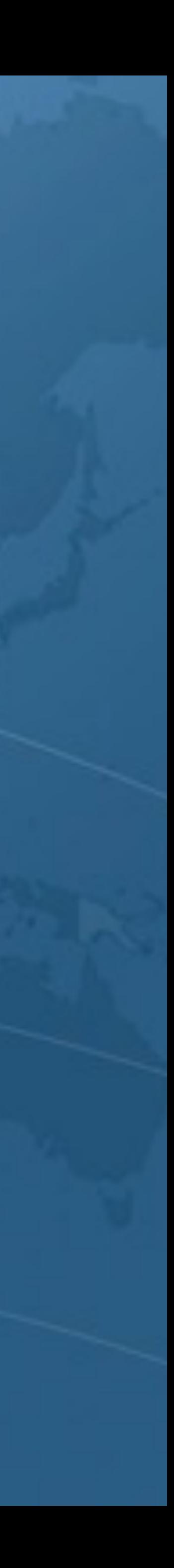

## Mixins in GitHub

- **Code with more details available here** 
	- - **• (http://tinyurl.com/jmixins)**

**– https://github.com/kabutz/javaspecialists-awt-event-mixins**

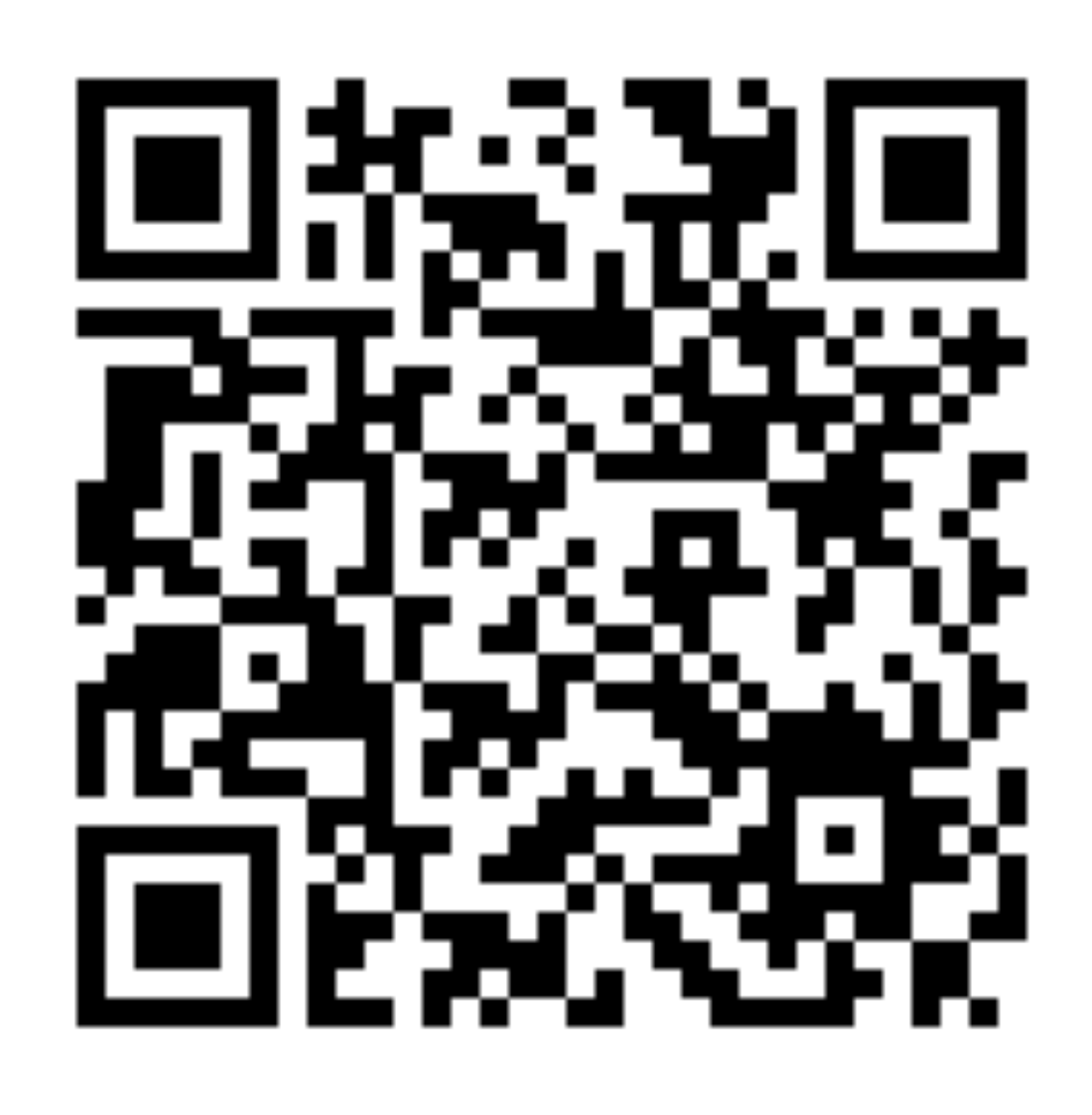

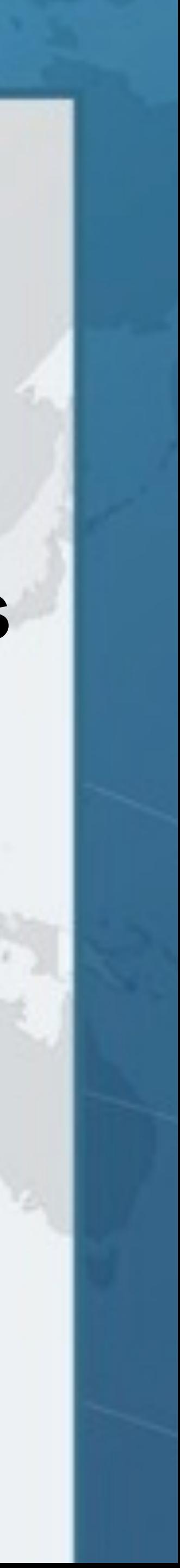

Lambdas, Static and Default Methods l **Java 8 released in March 2014 • Practical use of language will produce idioms**  $\bullet$  **Mixin idea can be applied in other contexts too – e.g. Adding functionality to Enums**   $\bullet$  **Java 8 will probably take another year to be used – Some of my customers are still using Java 1.4 • One even has modules with Java 1.1**

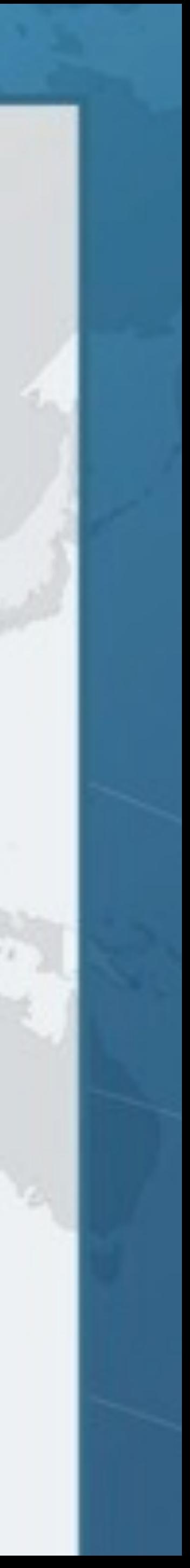

# **Using Lambdas to Write Mixins in Java 8**

**Dr Heinz M. Kabutz heinz@javaspecialists.eu**

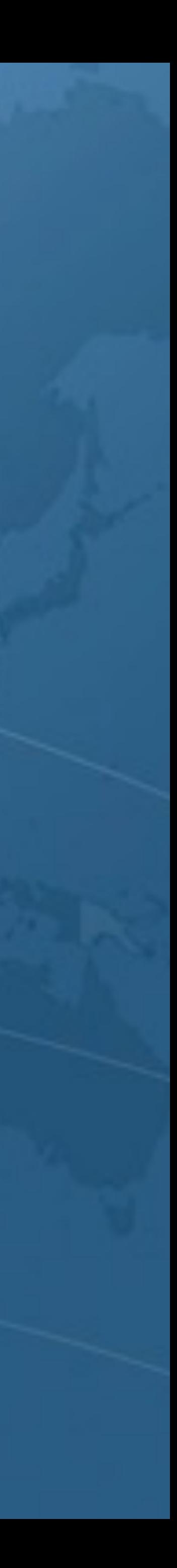

**Last updated 2014-11-12** 

**© 2014 Heinz Kabutz – All Rights Reserved**